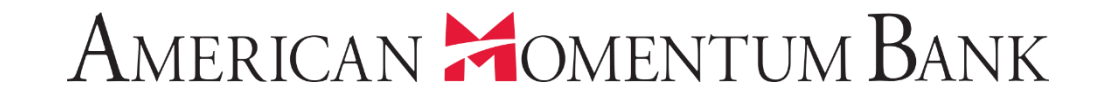

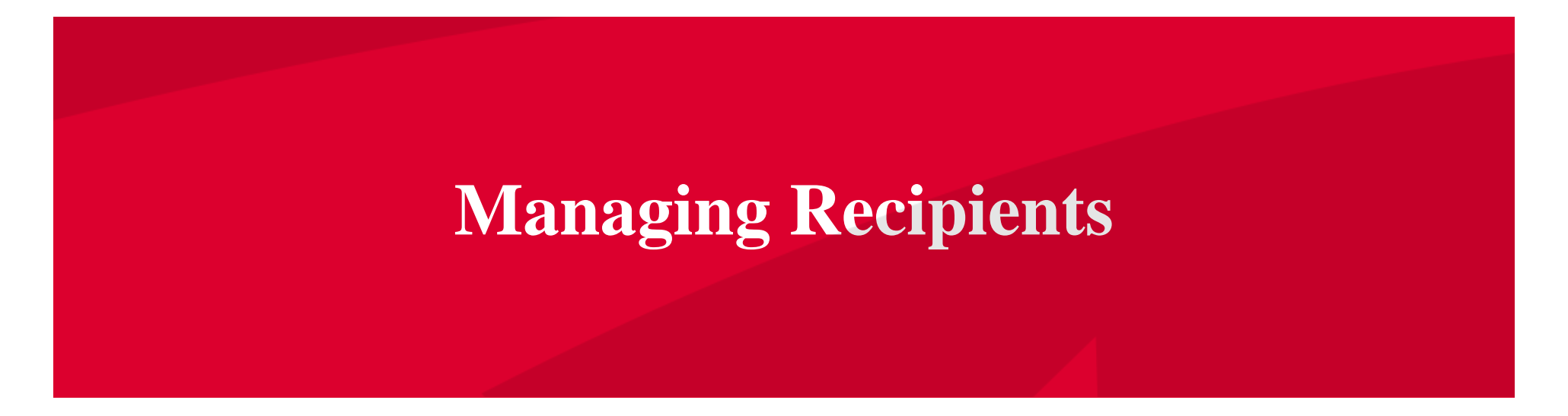

Good Afternoon, Janey Doe Last login 07/16/2021 at 2:14 PM

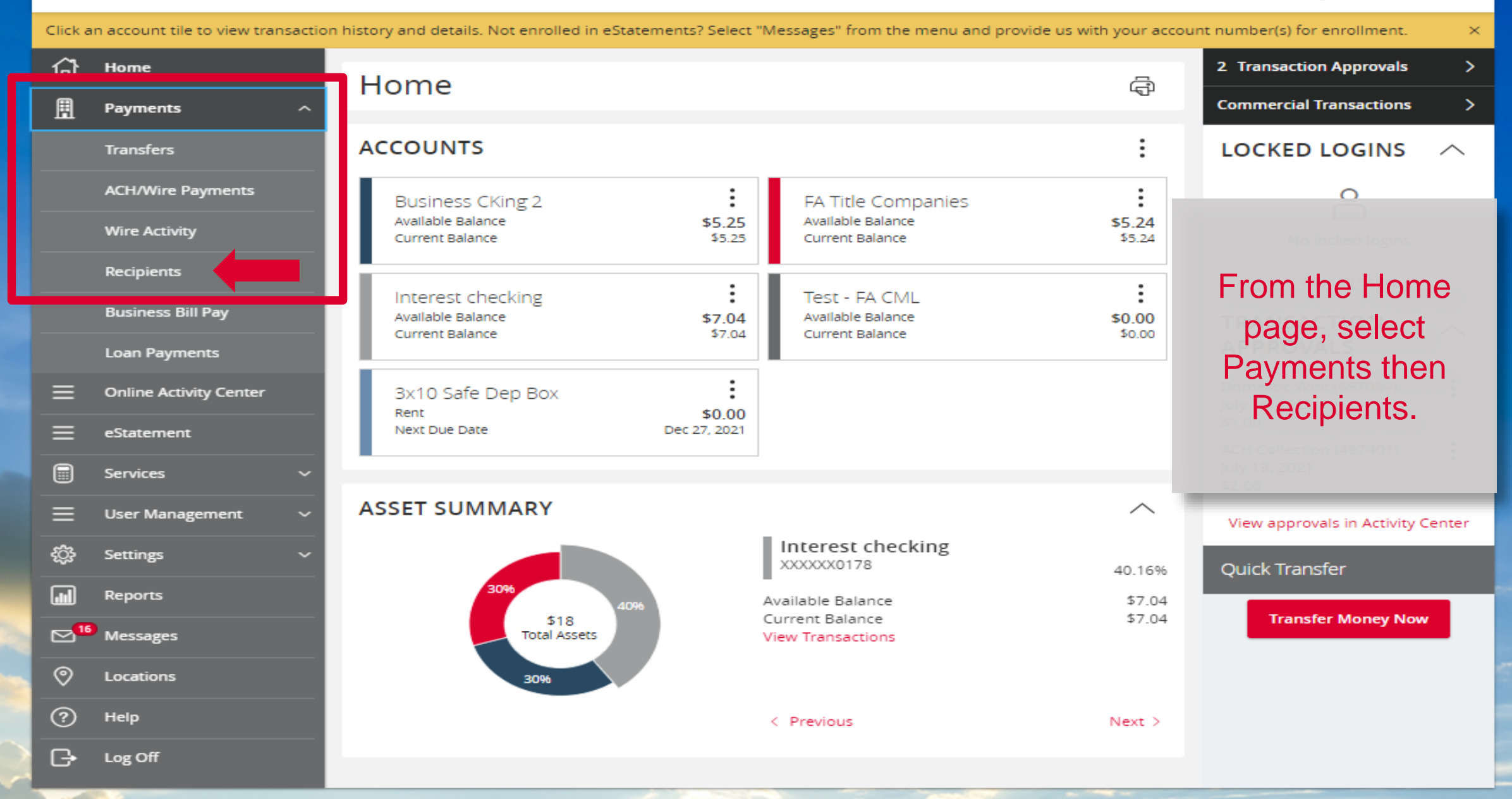

 $-20$ 

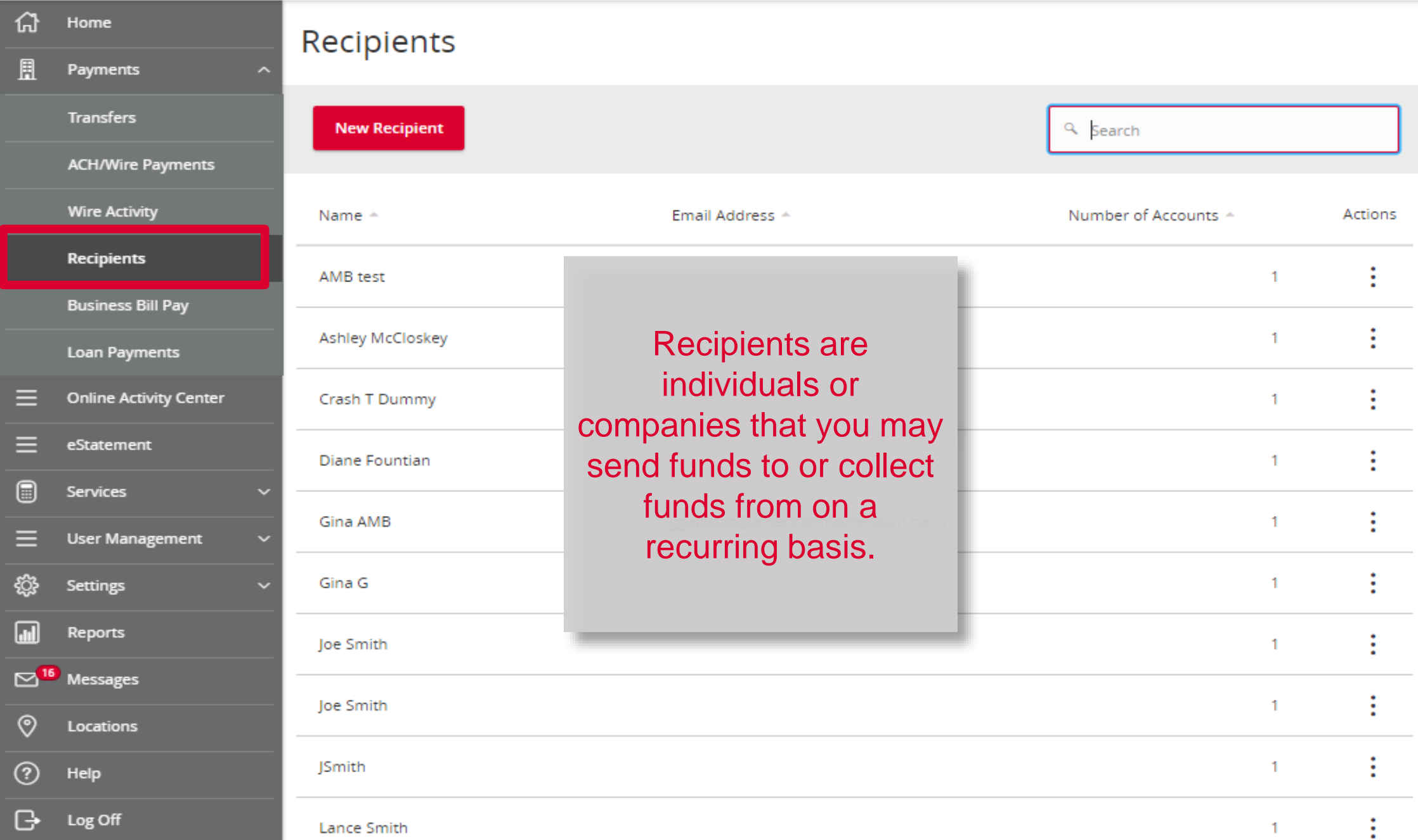

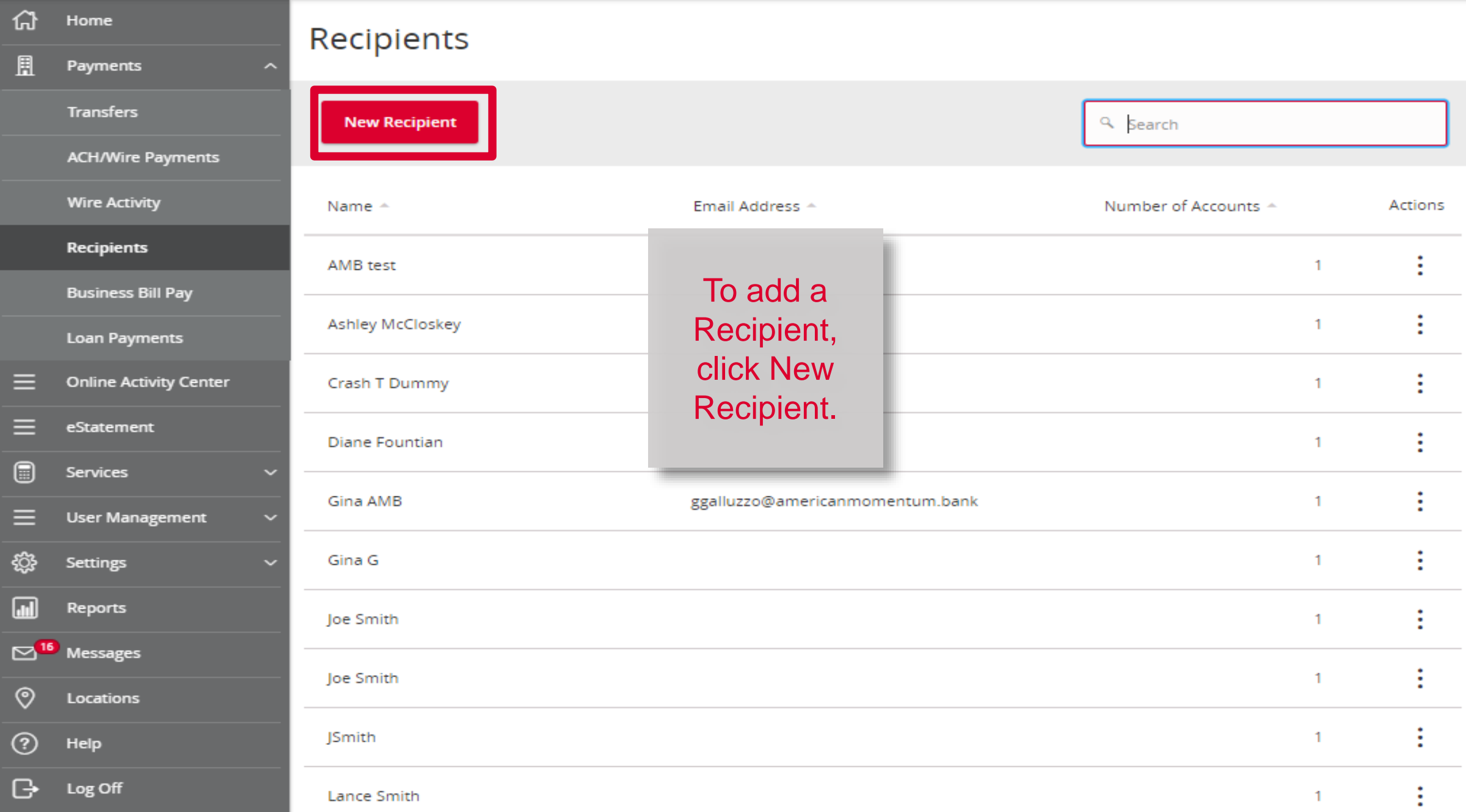

#### <u>ናን</u> Home

New Recipient – Wire **Only** Display Name and Wire Name are the same. (ie…Recipient of the funds). Fill in all the required information for the account, click on the checkmark to save. \* Denotes a required field.

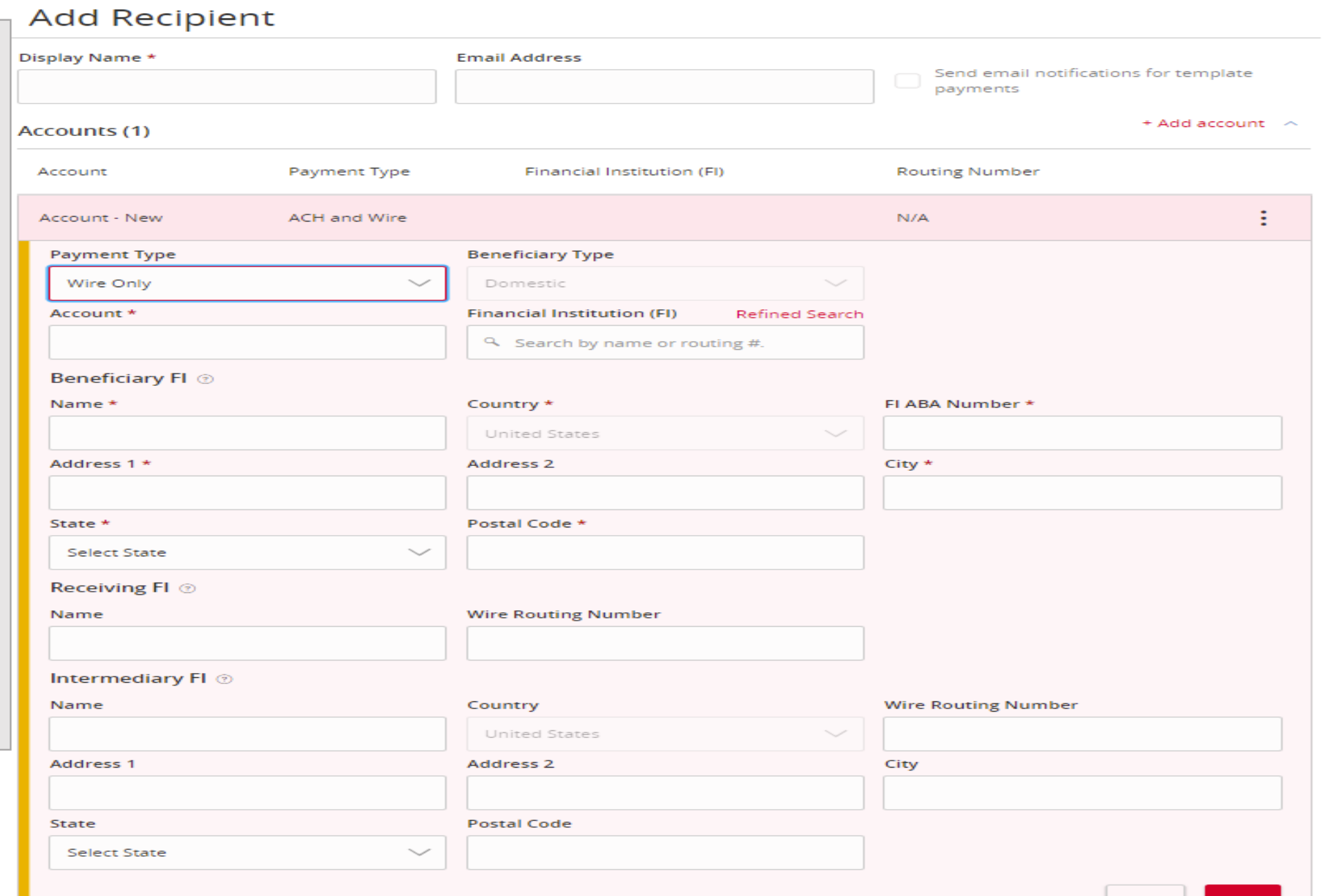

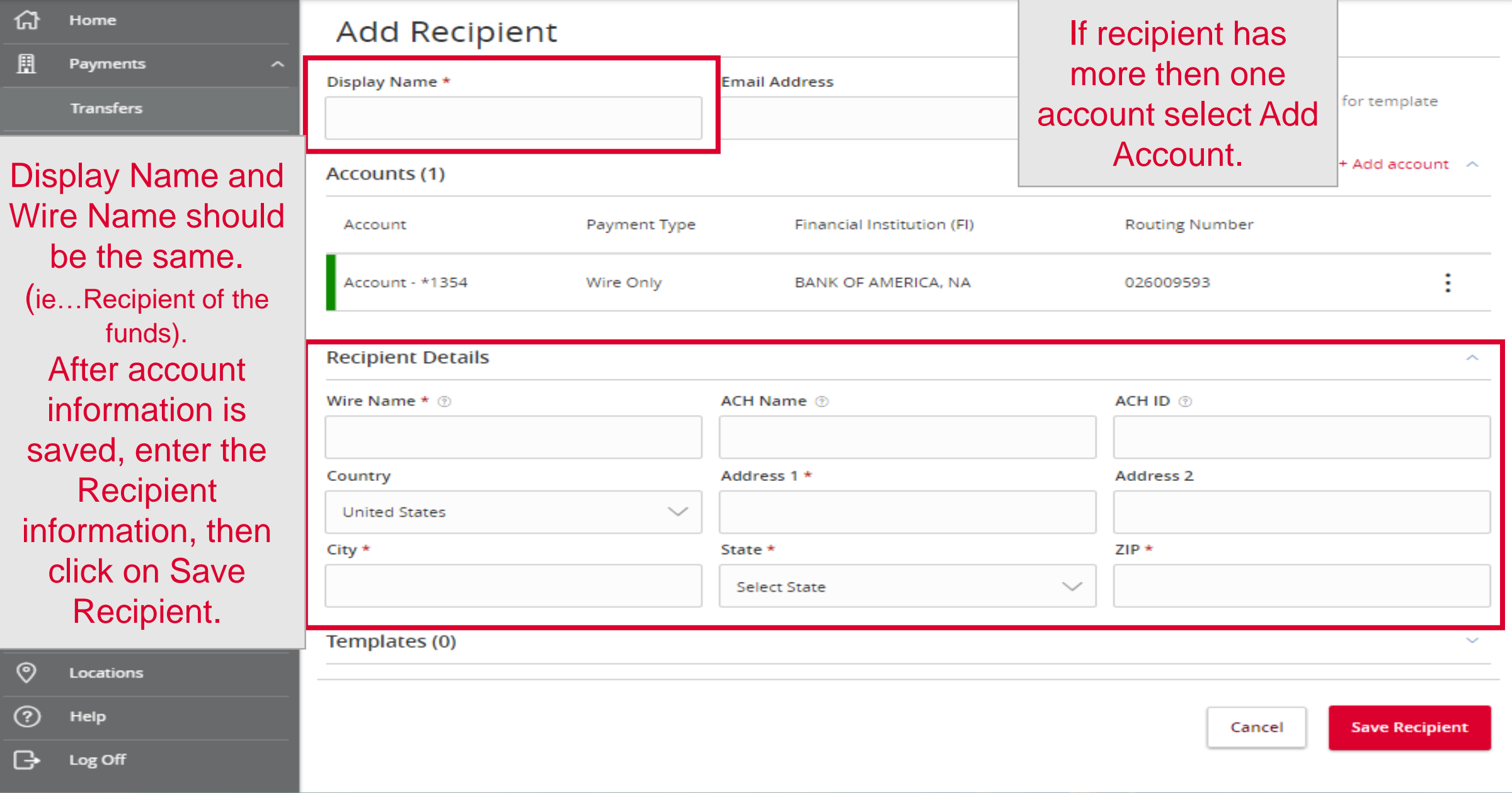

 $\equiv$ 

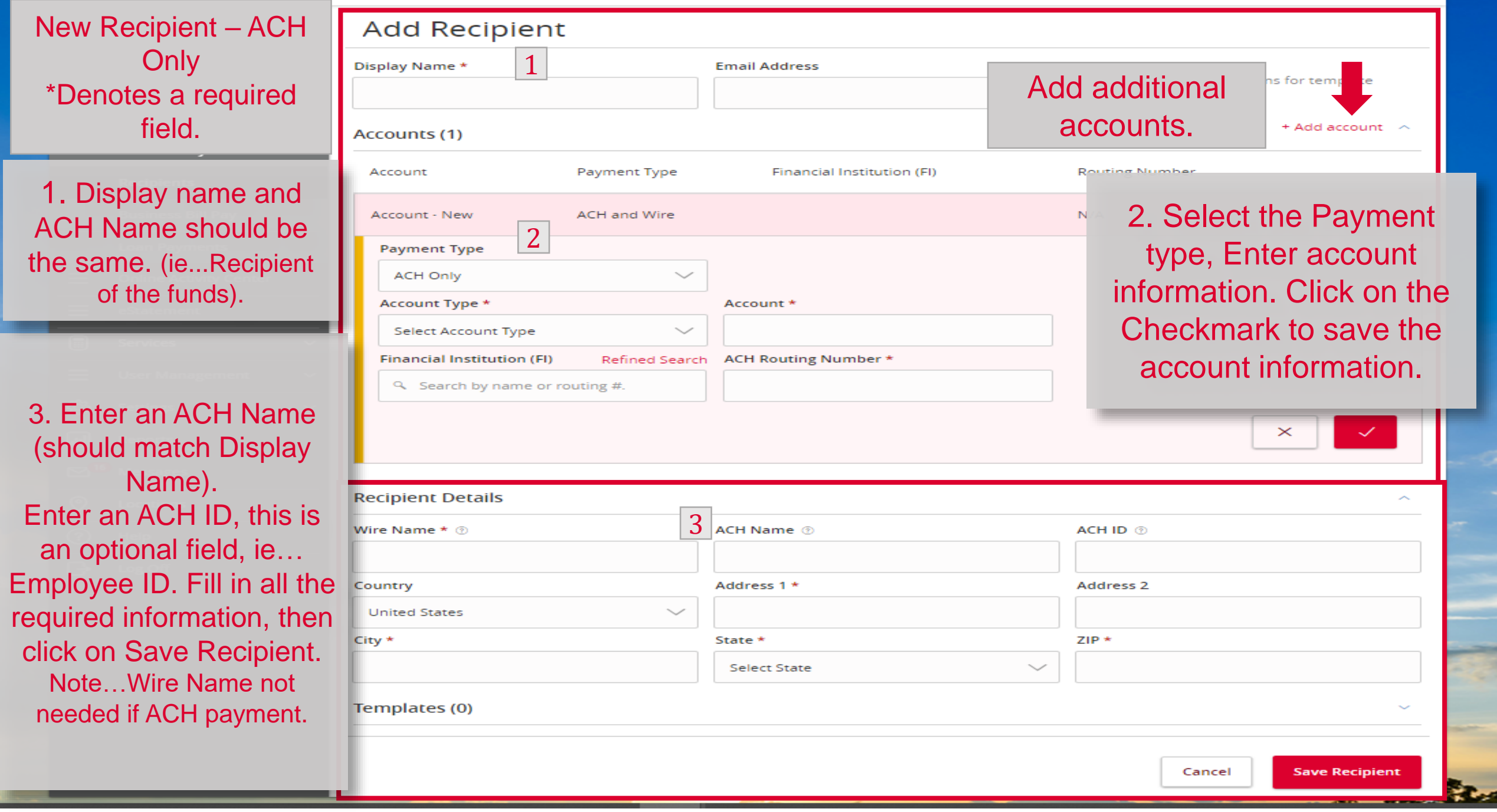

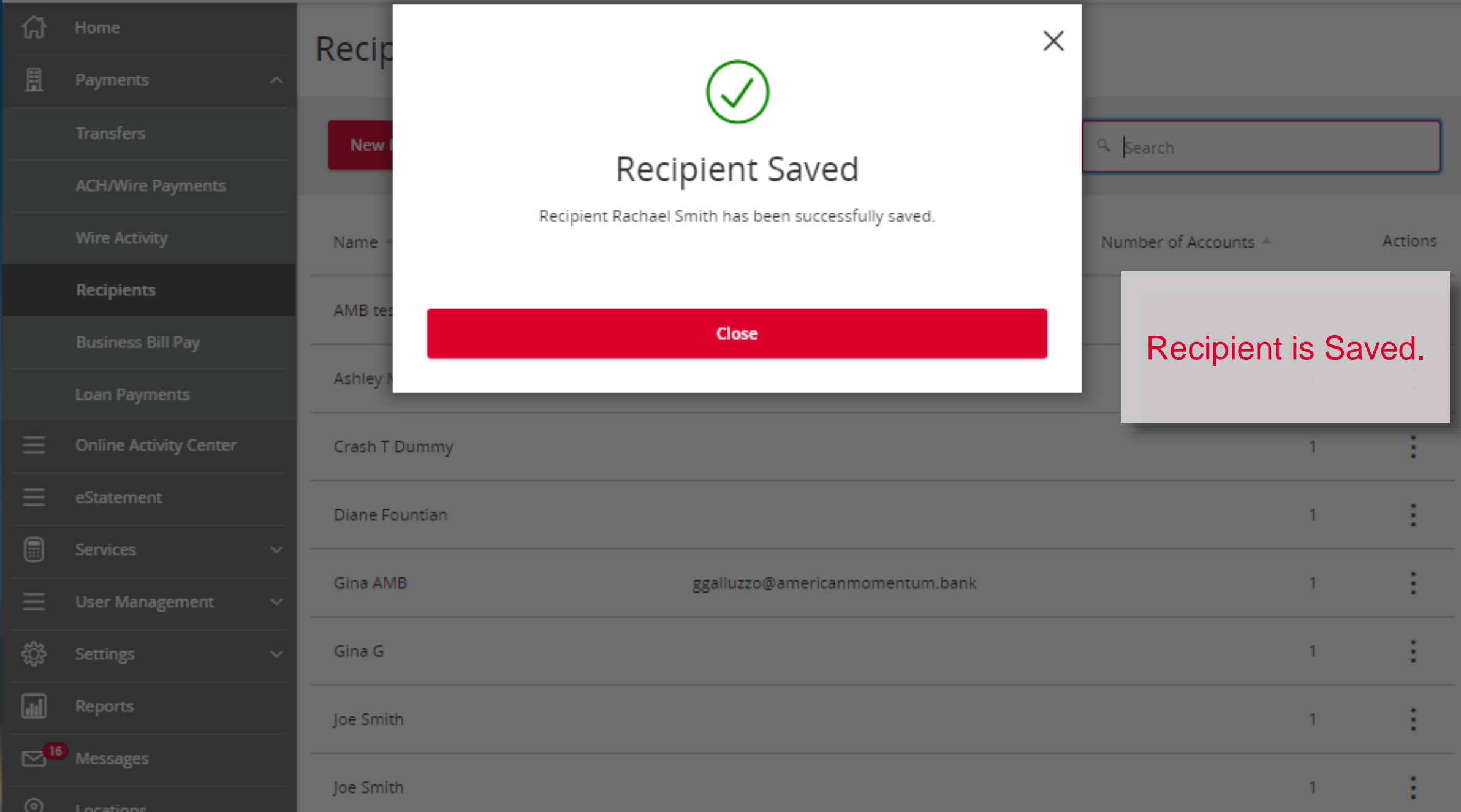

For more information, please contact our Treasury Support team at **(866) 530-BANK (2265)** or email us at **treasurysupport@americanmomentum.bank** for assistance.